## SAP ABAP table FDT TR MAP GUID {FDT Transport: mapping GUIDs for virtual target systems}

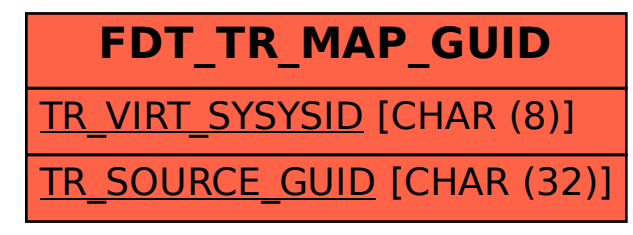